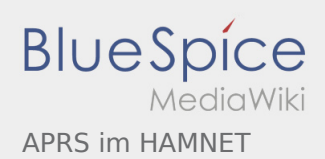

# Inhaltsverzeichnis

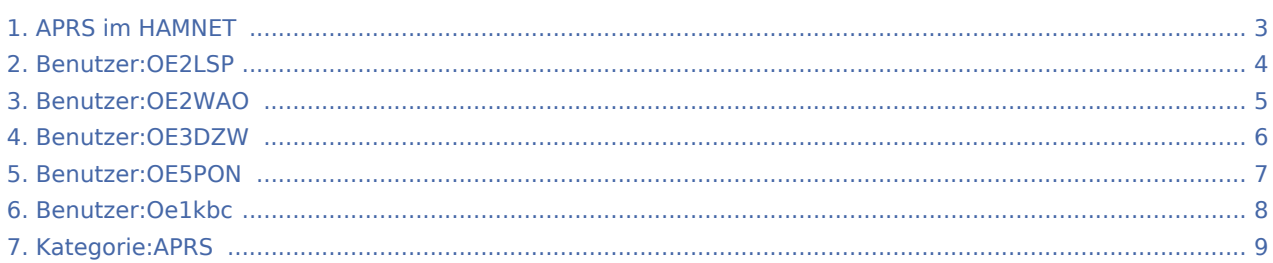

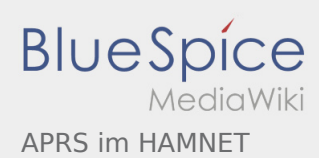

### APRS im HAMNET

Nach Versionen suchen bis Jahr: 2021 und Monat: [Markierungs-](https://wiki.oevsv.at/wiki/Spezial:Markierungen)Filter: Anzeigen

Zur Anzeige der Änderungen einfach die zu vergleichenden Versionen auswählen und die Schaltfläche "Gewählte Versionen vergleichen" klicken.

- (Aktuell) = Unterschied zur aktuellen Version, (Vorherige) = Unterschied zur vorherigen Version
- Uhrzeit/Datum = Version zu dieser Zeit, Benutzername/IP-Adresse des Bearbeiters, K = Kleine Änderung

#### Gewählte

(Aktuell | [Vorherige](#page-2-0))[20:10, 25. Nov. 2021](#page-2-0)

[OE3DZW](#page-5-0) ([Diskussion](https://wiki.oevsv.at/w/index.php?title=Benutzer_Diskussion:OE3DZW&action=view) | [Beiträge\)](https://wiki.oevsv.at/wiki/Spezial:Beitr%C3%A4ge/OE3DZW) . . (599 Bytes) (+119 Bytes) . . (Update) [\(Markierung](https://wiki.oevsv.at/wiki/Spezial:Markierungen): [Visuelle](https://wiki.oevsv.at/w/index.php?title=Project:VisualEditor&action=view)  [Bearbeitung](https://wiki.oevsv.at/w/index.php?title=Project:VisualEditor&action=view))

[\(Aktuell](#page-2-0) | [Vorherige](#page-2-0))[21:10, 19. Jun. 2021](#page-2-0)

[Oe1kbc](#page-7-0) [\(Diskussion](https://wiki.oevsv.at/w/index.php?title=Benutzer_Diskussion:Oe1kbc&action=view) | [Beiträge\)](https://wiki.oevsv.at/wiki/Spezial:Beitr%C3%A4ge/Oe1kbc) . . (480 Bytes) (+64 Bytes) . . ([Markierung:](https://wiki.oevsv.at/wiki/Spezial:Markierungen) 2017-Quelltext-Bearbeitung) [\(Aktuell](#page-2-0) | [Vorherige](#page-2-0))[15:18, 17. Jun. 2021](#page-2-0)

- [OE5PON](#page-6-0) [\(Diskussion](https://wiki.oevsv.at/w/index.php?title=Benutzer_Diskussion:OE5PON&action=view) | [Beiträge](https://wiki.oevsv.at/wiki/Spezial:Beitr%C3%A4ge/OE5PON)) . . (416 Bytes) (+57 Bytes) . . [\(Markierung](https://wiki.oevsv.at/wiki/Spezial:Markierungen): [Visuelle Bearbeitung](https://wiki.oevsv.at/w/index.php?title=Project:VisualEditor&action=view))
- [\(Aktuell](#page-2-0) | [Vorherige](#page-2-0))[15:21, 24. Okt. 2019](#page-2-0)

[OE2LSP](#page-3-0) ([Diskussion](https://wiki.oevsv.at/w/index.php?title=Benutzer_Diskussion:OE2LSP&action=view) | [Beiträge](https://wiki.oevsv.at/wiki/Spezial:Beitr%C3%A4ge/OE2LSP)) . . (359 Bytes) (+1 Byte)

- [\(Aktuell](#page-2-0) | [Vorherige](#page-2-0))[12:51, 26. Dez. 2014](#page-2-0)
	- [OE2WAO](#page-4-0) ([Diskussion](https://wiki.oevsv.at/w/index.php?title=Benutzer_Diskussion:OE2WAO&action=view) | [Beiträge](https://wiki.oevsv.at/wiki/Spezial:Beitr%C3%A4ge/OE2WAO)) . . (358 Bytes) (+111 Bytes)
- [\(Aktuell](#page-2-0) | [Vorherige](#page-2-0))[12:26, 26. Dez. 2014](#page-2-0)

[OE2WAO](#page-4-0) ([Diskussion](https://wiki.oevsv.at/w/index.php?title=Benutzer_Diskussion:OE2WAO&action=view) | [Beiträge](https://wiki.oevsv.at/wiki/Spezial:Beitr%C3%A4ge/OE2WAO)) . . (247 Bytes) (+137 Bytes)

[\(Aktuell](#page-2-0) | Vorherige)[12:16, 26. Dez. 2014](#page-2-0)

[OE2WAO](#page-4-0) ([Diskussion](https://wiki.oevsv.at/w/index.php?title=Benutzer_Diskussion:OE2WAO&action=view) | [Beiträge](https://wiki.oevsv.at/wiki/Spezial:Beitr%C3%A4ge/OE2WAO)) . . (110 Bytes) (+110 Bytes) . . (Die Seite wurde neu angelegt: " [Kategorie:APRS](#page-8-0) Auch im HAMNET lässt sich APRS betreiben, verbunden mit einem der dortigen APRS IS Server.")

#### Gewählte

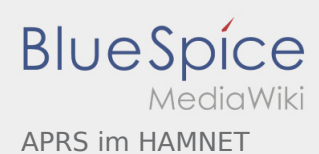

### <span id="page-2-0"></span>APRS im HAMNET: Versionsgeschichte

Nach Versionen suchen bis Jahr: 2021 und Monat: [Markierungs-](https://wiki.oevsv.at/wiki/Spezial:Markierungen)Filter: Anzeigen

Zur Anzeige der Änderungen einfach die zu vergleichenden Versionen auswählen und die Schaltfläche "Gewählte Versionen vergleichen" klicken.

- (Aktuell) = Unterschied zur aktuellen Version, (Vorherige) = Unterschied zur vorherigen Version
- Uhrzeit/Datum = Version zu dieser Zeit, Benutzername/IP-Adresse des Bearbeiters, K = Kleine Änderung

#### Gewählte

(Aktuell | [Vorherige](#page-2-0))[20:10, 25. Nov. 2021](#page-2-0)

[OE3DZW](#page-5-0) ([Diskussion](https://wiki.oevsv.at/w/index.php?title=Benutzer_Diskussion:OE3DZW&action=view) | [Beiträge\)](https://wiki.oevsv.at/wiki/Spezial:Beitr%C3%A4ge/OE3DZW) . . (599 Bytes) (+119 Bytes) . . (Update) [\(Markierung](https://wiki.oevsv.at/wiki/Spezial:Markierungen): [Visuelle](https://wiki.oevsv.at/w/index.php?title=Project:VisualEditor&action=view)  [Bearbeitung](https://wiki.oevsv.at/w/index.php?title=Project:VisualEditor&action=view))

[\(Aktuell](#page-2-0) | [Vorherige](#page-2-0))[21:10, 19. Jun. 2021](#page-2-0)

[Oe1kbc](#page-7-0) [\(Diskussion](https://wiki.oevsv.at/w/index.php?title=Benutzer_Diskussion:Oe1kbc&action=view) | [Beiträge\)](https://wiki.oevsv.at/wiki/Spezial:Beitr%C3%A4ge/Oe1kbc) . . (480 Bytes) (+64 Bytes) . . ([Markierung:](https://wiki.oevsv.at/wiki/Spezial:Markierungen) 2017-Quelltext-Bearbeitung) [\(Aktuell](#page-2-0) | [Vorherige](#page-2-0))[15:18, 17. Jun. 2021](#page-2-0)

- [OE5PON](#page-6-0) [\(Diskussion](https://wiki.oevsv.at/w/index.php?title=Benutzer_Diskussion:OE5PON&action=view) | [Beiträge](https://wiki.oevsv.at/wiki/Spezial:Beitr%C3%A4ge/OE5PON)) . . (416 Bytes) (+57 Bytes) . . [\(Markierung](https://wiki.oevsv.at/wiki/Spezial:Markierungen): [Visuelle Bearbeitung](https://wiki.oevsv.at/w/index.php?title=Project:VisualEditor&action=view))
- [\(Aktuell](#page-2-0) | [Vorherige](#page-2-0))[15:21, 24. Okt. 2019](#page-2-0)

[OE2LSP](#page-3-0) ([Diskussion](https://wiki.oevsv.at/w/index.php?title=Benutzer_Diskussion:OE2LSP&action=view) | [Beiträge](https://wiki.oevsv.at/wiki/Spezial:Beitr%C3%A4ge/OE2LSP)) . . (359 Bytes) (+1 Byte)

- [\(Aktuell](#page-2-0) | [Vorherige](#page-2-0))[12:51, 26. Dez. 2014](#page-2-0)
	- [OE2WAO](#page-4-0) ([Diskussion](https://wiki.oevsv.at/w/index.php?title=Benutzer_Diskussion:OE2WAO&action=view) | [Beiträge](https://wiki.oevsv.at/wiki/Spezial:Beitr%C3%A4ge/OE2WAO)) . . (358 Bytes) (+111 Bytes)
- [\(Aktuell](#page-2-0) | [Vorherige](#page-2-0))[12:26, 26. Dez. 2014](#page-2-0)

[OE2WAO](#page-4-0) ([Diskussion](https://wiki.oevsv.at/w/index.php?title=Benutzer_Diskussion:OE2WAO&action=view) | [Beiträge](https://wiki.oevsv.at/wiki/Spezial:Beitr%C3%A4ge/OE2WAO)) . . (247 Bytes) (+137 Bytes)

[\(Aktuell](#page-2-0) | Vorherige)[12:16, 26. Dez. 2014](#page-2-0)

[OE2WAO](#page-4-0) ([Diskussion](https://wiki.oevsv.at/w/index.php?title=Benutzer_Diskussion:OE2WAO&action=view) | [Beiträge](https://wiki.oevsv.at/wiki/Spezial:Beitr%C3%A4ge/OE2WAO)) . . (110 Bytes) (+110 Bytes) . . (Die Seite wurde neu angelegt: " [Kategorie:APRS](#page-8-0) Auch im HAMNET lässt sich APRS betreiben, verbunden mit einem der dortigen APRS IS Server.")

#### Gewählte

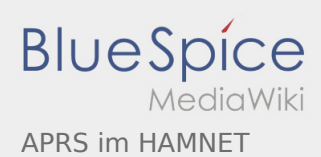

### <span id="page-3-0"></span>Benutzer:OE2LSP: Versionsgeschichte

Nach Versionen suchen bis Jahr: 2021 und Monat: [Markierungs-](https://wiki.oevsv.at/wiki/Spezial:Markierungen)Filter: Anzeigen

Zur Anzeige der Änderungen einfach die zu vergleichenden Versionen auswählen und die Schaltfläche "Gewählte Versionen vergleichen" klicken.

- (Aktuell) = Unterschied zur aktuellen Version, (Vorherige) = Unterschied zur vorherigen Version
- Uhrzeit/Datum = Version zu dieser Zeit, Benutzername/IP-Adresse des Bearbeiters, K = Kleine Änderung
- (Aktuell | Vorherige) [14:04, 21. Okt. 2021](#page-3-0)

[OE2LSP](#page-3-0) ([Diskussion](https://wiki.oevsv.at/w/index.php?title=Benutzer_Diskussion:OE2LSP&action=view) | [Beiträge](https://wiki.oevsv.at/wiki/Spezial:Beitr%C3%A4ge/OE2LSP)) . . (8 Bytes) (+8 Bytes) . . (create user page)

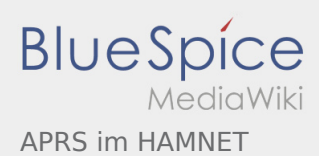

### <span id="page-4-0"></span>Benutzer:OE2WAO: Versionsgeschichte

Nach Versionen suchen bis Jahr: 2021 und Monat: [Markierungs-](https://wiki.oevsv.at/wiki/Spezial:Markierungen)Filter: Anzeigen

Zur Anzeige der Änderungen einfach die zu vergleichenden Versionen auswählen und die Schaltfläche "Gewählte Versionen vergleichen" klicken.

- (Aktuell) = Unterschied zur aktuellen Version, (Vorherige) = Unterschied zur vorherigen Version
- Uhrzeit/Datum = Version zu dieser Zeit, Benutzername/IP-Adresse des Bearbeiters, K = Kleine Änderung
- (Aktuell | Vorherige) [22:41, 9. Aug. 2020](#page-4-0)

[OE2WAO](#page-4-0) ([Diskussion](https://wiki.oevsv.at/w/index.php?title=Benutzer_Diskussion:OE2WAO&action=view) | [Beiträge](https://wiki.oevsv.at/wiki/Spezial:Beitr%C3%A4ge/OE2WAO)) . . (19 Bytes) (+19 Bytes) . . (Die Seite wurde neu angelegt: "https://oe2wao.info")

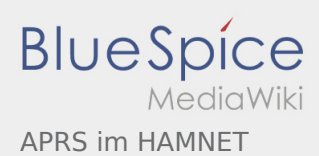

### <span id="page-5-0"></span>Benutzer:OE3DZW: Versionsgeschichte

Nach Versionen suchen bis Jahr: 2021 und Monat: [Markierungs-](https://wiki.oevsv.at/wiki/Spezial:Markierungen)Filter: Anzeigen

Zur Anzeige der Änderungen einfach die zu vergleichenden Versionen auswählen und die Schaltfläche "Gewählte Versionen vergleichen" klicken.

- (Aktuell) = Unterschied zur aktuellen Version, (Vorherige) = Unterschied zur vorherigen Version
- Uhrzeit/Datum = Version zu dieser Zeit, Benutzername/IP-Adresse des Bearbeiters, K = Kleine Änderung
- (Aktuell | Vorherige) [00:05, 27. Okt. 2021](#page-5-0)

[OE3DZW](#page-5-0) ([Diskussion](https://wiki.oevsv.at/w/index.php?title=Benutzer_Diskussion:OE3DZW&action=view) | [Beiträge\)](https://wiki.oevsv.at/wiki/Spezial:Beitr%C3%A4ge/OE3DZW) . . (8 Bytes) (+8 Bytes) . . (create user page)

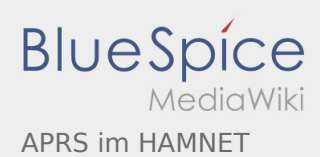

# <span id="page-6-0"></span>Benutzer:OE5PON: Versionsgeschichte

Nach Versionen suchen bis Jahr: 2021 und Monat: [Markierungs-](https://wiki.oevsv.at/wiki/Spezial:Markierungen)Filter: Anzeigen

Zur Anzeige der Änderungen einfach die zu vergleichenden Versionen auswählen und die Schaltfläche "Gewählte Versionen vergleichen" klicken.

- (Aktuell) = Unterschied zur aktuellen Version, (Vorherige) = Unterschied zur vorherigen Version
- Uhrzeit/Datum = Version zu dieser Zeit, Benutzername/IP-Adresse des Bearbeiters, K = Kleine Änderung
- (Aktuell | Vorherige) [13:44, 7. Nov. 2021](#page-6-0)

[OE5PON](#page-6-0) [\(Diskussion](https://wiki.oevsv.at/w/index.php?title=Benutzer_Diskussion:OE5PON&action=view) | [Beiträge](https://wiki.oevsv.at/wiki/Spezial:Beitr%C3%A4ge/OE5PON)) . . (8 Bytes) (+8 Bytes) . . (create user page)

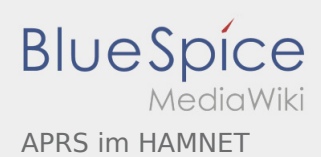

### <span id="page-7-0"></span>Benutzer:Oe1kbc: Versionsgeschichte

Nach Versionen suchen bis Jahr: 2021 und Monat: [Markierungs-](https://wiki.oevsv.at/wiki/Spezial:Markierungen)Filter: Anzeigen

Zur Anzeige der Änderungen einfach die zu vergleichenden Versionen auswählen und die Schaltfläche "Gewählte Versionen vergleichen" klicken.

- (Aktuell) = Unterschied zur aktuellen Version, (Vorherige) = Unterschied zur vorherigen Version
- Uhrzeit/Datum = Version zu dieser Zeit, Benutzername/IP-Adresse des Bearbeiters, K = Kleine Änderung
- (Aktuell | Vorherige) [08:07, 21. Okt. 2021](#page-7-0)

[Oe1kbc](#page-7-0) [\(Diskussion](https://wiki.oevsv.at/w/index.php?title=Benutzer_Diskussion:Oe1kbc&action=view) | [Beiträge\)](https://wiki.oevsv.at/wiki/Spezial:Beitr%C3%A4ge/Oe1kbc) . . (8 Bytes) (+8 Bytes) . . (create user page)

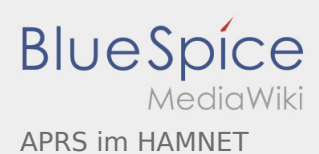

# <span id="page-8-0"></span>Kategorie:APRS: Versionsgeschichte

Nach Versionen suchen bis Jahr: 2021 und Monat: [Markierungs-](https://wiki.oevsv.at/wiki/Spezial:Markierungen)Filter: Anzeigen

Zur Anzeige der Änderungen einfach die zu vergleichenden Versionen auswählen und die Schaltfläche "Gewählte Versionen vergleichen" klicken.

- (Aktuell) = Unterschied zur aktuellen Version, (Vorherige) = Unterschied zur vorherigen Version
- Uhrzeit/Datum = Version zu dieser Zeit, Benutzername/IP-Adresse des Bearbeiters, K = Kleine Änderung

#### Gewählte

(Aktuell | [Vorherige](#page-8-0))[19:40, 25. Nov. 2021](#page-8-0)

[OE3DZW](#page-5-0) ([Diskussion](https://wiki.oevsv.at/w/index.php?title=Benutzer_Diskussion:OE3DZW&action=view) | [Beiträge\)](https://wiki.oevsv.at/wiki/Spezial:Beitr%C3%A4ge/OE3DZW) K . . (2.075 Bytes) (+12 Bytes) . . (Konkretisierung Modulation AFSK) ( [Markierung:](https://wiki.oevsv.at/wiki/Spezial:Markierungen) [Visuelle Bearbeitung](https://wiki.oevsv.at/w/index.php?title=Project:VisualEditor&action=view))

[\(Aktuell](#page-8-0) | [Vorherige](#page-8-0))[21:12, 19. Jun. 2021](#page-8-0)

[Oe1kbc](#page-7-0) [\(Diskussion](https://wiki.oevsv.at/w/index.php?title=Benutzer_Diskussion:Oe1kbc&action=view) | [Beiträge\)](https://wiki.oevsv.at/wiki/Spezial:Beitr%C3%A4ge/Oe1kbc) . . (2.063 Bytes) (+36 Bytes) . . [\(Markierung](https://wiki.oevsv.at/wiki/Spezial:Markierungen): 2017-Quelltext-Bearbeitung) [\(Aktuell](#page-8-0) | [Vorherige](#page-8-0))[13:47, 11. Mär. 2021](#page-8-0)

[Oe1kbc](#page-7-0) [\(Diskussion](https://wiki.oevsv.at/w/index.php?title=Benutzer_Diskussion:Oe1kbc&action=view) | [Beiträge\)](https://wiki.oevsv.at/wiki/Spezial:Beitr%C3%A4ge/Oe1kbc) K . . (2.027 Bytes) (+68 Bytes) . . [\(Markierung](https://wiki.oevsv.at/wiki/Spezial:Markierungen): [Visuelle Bearbeitung](https://wiki.oevsv.at/w/index.php?title=Project:VisualEditor&action=view)) [\(Aktuell](#page-8-0) | [Vorherige](#page-8-0))[10:01, 11. Mär. 2021](#page-8-0)

[Oe1mcu](https://wiki.oevsv.at/wiki/Benutzer:Oe1mcu) [\(Diskussion](https://wiki.oevsv.at/w/index.php?title=Benutzer_Diskussion:Oe1mcu&action=view) | [Beiträge](https://wiki.oevsv.at/wiki/Spezial:Beitr%C3%A4ge/Oe1mcu)) . . (1.959 Bytes) (-217 Bytes) . . [\(Markierung](https://wiki.oevsv.at/wiki/Spezial:Markierungen): [Visuelle Bearbeitung](https://wiki.oevsv.at/w/index.php?title=Project:VisualEditor&action=view)) [\(Aktuell](#page-8-0) | [Vorherige](#page-8-0))[10:34, 10. Mär. 2021](#page-8-0)

[Oe1mcu](https://wiki.oevsv.at/wiki/Benutzer:Oe1mcu) [\(Diskussion](https://wiki.oevsv.at/w/index.php?title=Benutzer_Diskussion:Oe1mcu&action=view) | [Beiträge](https://wiki.oevsv.at/wiki/Spezial:Beitr%C3%A4ge/Oe1mcu)) . . (2.176 Bytes) (+44 Bytes) . . ([Markierung:](https://wiki.oevsv.at/wiki/Spezial:Markierungen) [Visuelle Bearbeitung](https://wiki.oevsv.at/w/index.php?title=Project:VisualEditor&action=view)) [\(Aktuell](#page-8-0) | [Vorherige](#page-8-0))[09:25, 11. Aug. 2018](#page-8-0)

[OE1KEB](https://wiki.oevsv.at/wiki/Benutzer:OE1KEB) ([Diskussion](https://wiki.oevsv.at/w/index.php?title=Benutzer_Diskussion:OE1KEB&action=view) | [Beiträge\)](https://wiki.oevsv.at/wiki/Spezial:Beitr%C3%A4ge/OE1KEB) . . (2.132 Bytes) (0 Bytes) . . (→Standard Frequenz für Europaweiten APRS Betrieb ist 144,800 MHz und 432.500 MHz sowie mancherorts 433.800 MHz im Mode F3E oder auf 433.650 MHz in LoRa)

(Aktuell | Vorherige)22:32, 3. Nov. 2017

[OE1KEB](https://wiki.oevsv.at/wiki/Benutzer:OE1KEB) ([Diskussion](https://wiki.oevsv.at/w/index.php?title=Benutzer_Diskussion:OE1KEB&action=view) | [Beiträge\)](https://wiki.oevsv.at/wiki/Spezial:Beitr%C3%A4ge/OE1KEB) . . (2.132 Bytes) (+29 Bytes) . . (→Standard Frequenz für Europaweiten APRS Betrieb ist 144,800 MHz und 432.500 MHz sowie mancherorts 433.800 MHz im Mode F3E)

(Aktuell | Vorherige)23:33, 16. Jan. 2014

[Oe3mzc](https://wiki.oevsv.at/w/index.php?title=Benutzer:Oe3mzc&action=view) [\(Diskussion](https://wiki.oevsv.at/wiki/Benutzer_Diskussion:Oe3mzc) | [Beiträge](https://wiki.oevsv.at/wiki/Spezial:Beitr%C3%A4ge/Oe3mzc)) K . . (2.103 Bytes) (+1 Byte) . . (→APRS – Automatic Packet Reporting System)

(Aktuell | Vorherige)23:32, 16. Jan. 2014

[Oe3mzc](https://wiki.oevsv.at/w/index.php?title=Benutzer:Oe3mzc&action=view) [\(Diskussion](https://wiki.oevsv.at/wiki/Benutzer_Diskussion:Oe3mzc) | [Beiträge](https://wiki.oevsv.at/wiki/Spezial:Beitr%C3%A4ge/Oe3mzc)) K . . (2.102 Bytes) (+120 Bytes) . . (→APRS – Automatic Packet Reporting System)

(Aktuell | Vorherige)19:02, 7. Jan. 2014

[Oe3mzc](https://wiki.oevsv.at/w/index.php?title=Benutzer:Oe3mzc&action=view) [\(Diskussion](https://wiki.oevsv.at/wiki/Benutzer_Diskussion:Oe3mzc) | [Beiträge](https://wiki.oevsv.at/wiki/Spezial:Beitr%C3%A4ge/Oe3mzc)) K . . (1.982 Bytes) (+12 Bytes) . . (70cm APRS Frequenzen)

(Aktuell | Vorherige)18:59, 30. Jun. 2013

[OE2WAO](#page-4-0) ([Diskussion](https://wiki.oevsv.at/w/index.php?title=Benutzer_Diskussion:OE2WAO&action=view) | [Beiträge](https://wiki.oevsv.at/wiki/Spezial:Beitr%C3%A4ge/OE2WAO)) . . (1.970 Bytes) (-339 Bytes) . . (→APRS – Automatic Packet Reporting System)

(Aktuell | Vorherige)11:30, 3. Nov. 2012

[OE5HPM](https://wiki.oevsv.at/w/index.php?title=Benutzer:OE5HPM&action=view) ([Diskussion](https://wiki.oevsv.at/w/index.php?title=Benutzer_Diskussion:OE5HPM&action=view) | [Beiträge\)](https://wiki.oevsv.at/wiki/Spezial:Beitr%C3%A4ge/OE5HPM) . . (2.309 Bytes) (+18 Bytes) . . (433.800 MHz als APRS Frequenz hinzugefügt)

(Aktuell | Vorherige)14:56, 22. Aug. 2009

[Oe1mcu](https://wiki.oevsv.at/wiki/Benutzer:Oe1mcu) [\(Diskussion](https://wiki.oevsv.at/w/index.php?title=Benutzer_Diskussion:Oe1mcu&action=view) | [Beiträge](https://wiki.oevsv.at/wiki/Spezial:Beitr%C3%A4ge/Oe1mcu)) . . (2.291 Bytes) (+16 Bytes) . . (→Standard Frequenz für Europaweiten APRS Betrieb ist 144,800 MHz im Mode F3E)

(Aktuell | Vorherige)14:53, 22. Aug. 2009

[Oe1mcu](https://wiki.oevsv.at/wiki/Benutzer:Oe1mcu) [\(Diskussion](https://wiki.oevsv.at/w/index.php?title=Benutzer_Diskussion:Oe1mcu&action=view) | [Beiträge](https://wiki.oevsv.at/wiki/Spezial:Beitr%C3%A4ge/Oe1mcu)) . . (2.275 Bytes) (0 Bytes) . . (→APRS - Automatic Packet Reporting System)

(Aktuell | Vorherige)14:53, 22. Aug. 2009

[Oe1mcu](https://wiki.oevsv.at/wiki/Benutzer:Oe1mcu) [\(Diskussion](https://wiki.oevsv.at/w/index.php?title=Benutzer_Diskussion:Oe1mcu&action=view) | [Beiträge](https://wiki.oevsv.at/wiki/Spezial:Beitr%C3%A4ge/Oe1mcu)) . . (2.275 Bytes) (-30 Bytes) . . (→APRS – Automatic Packet Reporting System)

(Aktuell | Vorherige)22:19, 27. Jul. 2009

[Oe1mcu](https://wiki.oevsv.at/wiki/Benutzer:Oe1mcu) [\(Diskussion](https://wiki.oevsv.at/w/index.php?title=Benutzer_Diskussion:Oe1mcu&action=view) | [Beiträge](https://wiki.oevsv.at/wiki/Spezial:Beitr%C3%A4ge/Oe1mcu)) . . (2.305 Bytes) (-4 Bytes)

(Aktuell | Vorherige)18:12, 15. Mär. 2009

[Oe7aai](https://wiki.oevsv.at/w/index.php?title=Benutzer:Oe7aai&action=view) [\(Diskussion](https://wiki.oevsv.at/w/index.php?title=Benutzer_Diskussion:Oe7aai&action=view) | [Beiträge](https://wiki.oevsv.at/wiki/Spezial:Beitr%C3%A4ge/Oe7aai)) . . (2.309 Bytes) (+124 Bytes) . . (→APRS – Automatic Packet Reporting System)

(Aktuell | Vorherige)18:07, 15. Mär. 2009

[Oe7aai](https://wiki.oevsv.at/w/index.php?title=Benutzer:Oe7aai&action=view) [\(Diskussion](https://wiki.oevsv.at/w/index.php?title=Benutzer_Diskussion:Oe7aai&action=view) | [Beiträge](https://wiki.oevsv.at/wiki/Spezial:Beitr%C3%A4ge/Oe7aai)) . . (2.185 Bytes) **(+657 Bytes)** . . (→APRS – Automatic Packet Reporting System: Packet oder Position - das ist die Frage! Anmerkung ergänzt)

(Aktuell | Vorherige)15:44, 15. Mär. 2009

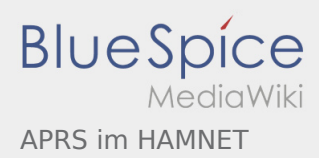

[Oe7aai](https://wiki.oevsv.at/w/index.php?title=Benutzer:Oe7aai&action=view) [\(Diskussion](https://wiki.oevsv.at/w/index.php?title=Benutzer_Diskussion:Oe7aai&action=view) | [Beiträge](https://wiki.oevsv.at/wiki/Spezial:Beitr%C3%A4ge/Oe7aai)) . . (1.528 Bytes) (+95 Bytes) . . (→APRS – Automatic Packet Reporting System)

(Aktuell | Vorherige)15:40, 15. Mär. 2009

[Oe7aai](https://wiki.oevsv.at/w/index.php?title=Benutzer:Oe7aai&action=view) [\(Diskussion](https://wiki.oevsv.at/w/index.php?title=Benutzer_Diskussion:Oe7aai&action=view) | [Beiträge](https://wiki.oevsv.at/wiki/Spezial:Beitr%C3%A4ge/Oe7aai)) . . (1.433 Bytes) (+452 Bytes) . . (Änderung von Position Reporting System in Packet Reporting System - siehe Bob Bruningas Definitionen)

(Aktuell | Vorherige)01:35, 7. Feb. 2009

[Oe1mcu](https://wiki.oevsv.at/wiki/Benutzer:Oe1mcu) [\(Diskussion](https://wiki.oevsv.at/w/index.php?title=Benutzer_Diskussion:Oe1mcu&action=view) | [Beiträge](https://wiki.oevsv.at/wiki/Spezial:Beitr%C3%A4ge/Oe1mcu)) . . (981 Bytes) (-3 Bytes) . . (→A.P.R.S. – Automatic Postion Reporting System)

(Aktuell | Vorherige)01:34, 7. Feb. 2009

[Oe1mcu](https://wiki.oevsv.at/wiki/Benutzer:Oe1mcu) [\(Diskussion](https://wiki.oevsv.at/w/index.php?title=Benutzer_Diskussion:Oe1mcu&action=view) | [Beiträge](https://wiki.oevsv.at/wiki/Spezial:Beitr%C3%A4ge/Oe1mcu)) . . (984 Bytes) (-1 Byte) . . (→A.P.R.S. – Automatic Postion Reporting System)

(Aktuell | Vorherige)01:33, 7. Feb. 2009

[Oe1mcu](https://wiki.oevsv.at/wiki/Benutzer:Oe1mcu) [\(Diskussion](https://wiki.oevsv.at/w/index.php?title=Benutzer_Diskussion:Oe1mcu&action=view) | [Beiträge](https://wiki.oevsv.at/wiki/Spezial:Beitr%C3%A4ge/Oe1mcu)) . . (985 Bytes) (+20 Bytes) . . (→A.P.R.S. – Automatic Postion Reporting System)

(Aktuell | Vorherige)01:31, 7. Feb. 2009

[Oe1mcu](https://wiki.oevsv.at/wiki/Benutzer:Oe1mcu) [\(Diskussion](https://wiki.oevsv.at/w/index.php?title=Benutzer_Diskussion:Oe1mcu&action=view) | [Beiträge](https://wiki.oevsv.at/wiki/Spezial:Beitr%C3%A4ge/Oe1mcu)) . . (965 Bytes) (+7 Bytes)

(Aktuell | Vorherige)01:31, 7. Feb. 2009

[Oe1mcu](https://wiki.oevsv.at/wiki/Benutzer:Oe1mcu) [\(Diskussion](https://wiki.oevsv.at/w/index.php?title=Benutzer_Diskussion:Oe1mcu&action=view) | [Beiträge](https://wiki.oevsv.at/wiki/Spezial:Beitr%C3%A4ge/Oe1mcu)) . . (958 Bytes) (-45 Bytes)

(Aktuell | Vorherige)20:30, 23. Okt. 2008

[Oe6rke](https://wiki.oevsv.at/wiki/Benutzer:Oe6rke) [\(Diskussion](https://wiki.oevsv.at/w/index.php?title=Benutzer_Diskussion:Oe6rke&action=view) | [Beiträge](https://wiki.oevsv.at/wiki/Spezial:Beitr%C3%A4ge/Oe6rke)) . . (1.003 Bytes) (+155 Bytes)

(Aktuell | Vorherige)05:59, 3. Okt. 2008

[Oe3msu](https://wiki.oevsv.at/w/index.php?title=Benutzer:Oe3msu&action=view) ([Diskussion](https://wiki.oevsv.at/w/index.php?title=Benutzer_Diskussion:Oe3msu&action=view) | [Beiträge\)](https://wiki.oevsv.at/wiki/Spezial:Beitr%C3%A4ge/Oe3msu) . . (848 Bytes) (-276 Bytes)

(Aktuell | Vorherige)21:32, 2. Okt. 2008

[Oe1mcu](https://wiki.oevsv.at/wiki/Benutzer:Oe1mcu) [\(Diskussion](https://wiki.oevsv.at/w/index.php?title=Benutzer_Diskussion:Oe1mcu&action=view) | [Beiträge](https://wiki.oevsv.at/wiki/Spezial:Beitr%C3%A4ge/Oe1mcu)) . . (1.124 Bytes) (-1 Byte)

(Aktuell | Vorherige)21:31, 2. Okt. 2008

[Oe1mcu](https://wiki.oevsv.at/wiki/Benutzer:Oe1mcu) [\(Diskussion](https://wiki.oevsv.at/w/index.php?title=Benutzer_Diskussion:Oe1mcu&action=view) | [Beiträge](https://wiki.oevsv.at/wiki/Spezial:Beitr%C3%A4ge/Oe1mcu)) . . (1.125 Bytes) (-25 Bytes)

(Aktuell | Vorherige)21:31, 2. Okt. 2008

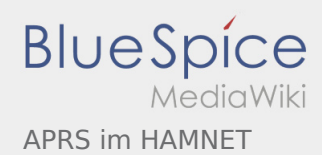

- [Oe1mcu](https://wiki.oevsv.at/wiki/Benutzer:Oe1mcu) [\(Diskussion](https://wiki.oevsv.at/w/index.php?title=Benutzer_Diskussion:Oe1mcu&action=view) | [Beiträge](https://wiki.oevsv.at/wiki/Spezial:Beitr%C3%A4ge/Oe1mcu)) . . (1.150 Bytes) (+10 Bytes)
- (Aktuell | Vorherige)21:31, 2. Okt. 2008
- [Oe1mcu](https://wiki.oevsv.at/wiki/Benutzer:Oe1mcu) [\(Diskussion](https://wiki.oevsv.at/w/index.php?title=Benutzer_Diskussion:Oe1mcu&action=view) | [Beiträge](https://wiki.oevsv.at/wiki/Spezial:Beitr%C3%A4ge/Oe1mcu)) . . (1.140 Bytes) (-55 Bytes) (Aktuell | Vorherige)21:29, 2. Okt. 2008
- 
- [Oe1mcu](https://wiki.oevsv.at/wiki/Benutzer:Oe1mcu) [\(Diskussion](https://wiki.oevsv.at/w/index.php?title=Benutzer_Diskussion:Oe1mcu&action=view) | [Beiträge](https://wiki.oevsv.at/wiki/Spezial:Beitr%C3%A4ge/Oe1mcu)) . . (1.195 Bytes) (-291 Bytes)
- (Aktuell | Vorherige)21:19, 2. Okt. 2008
	- [Oe1mcu](https://wiki.oevsv.at/wiki/Benutzer:Oe1mcu) [\(Diskussion](https://wiki.oevsv.at/w/index.php?title=Benutzer_Diskussion:Oe1mcu&action=view) | [Beiträge](https://wiki.oevsv.at/wiki/Spezial:Beitr%C3%A4ge/Oe1mcu)) . . (1.486 Bytes) (+289 Bytes)
- (Aktuell | Vorherige)21:18, 2. Okt. 2008
	- [Oe1mcu](https://wiki.oevsv.at/wiki/Benutzer:Oe1mcu) [\(Diskussion](https://wiki.oevsv.at/w/index.php?title=Benutzer_Diskussion:Oe1mcu&action=view) | [Beiträge](https://wiki.oevsv.at/wiki/Spezial:Beitr%C3%A4ge/Oe1mcu)) . . (1.197 Bytes) **(+983 Bytes)**
- (Aktuell | Vorherige)16:55, 2. Okt. 2008

[Oe1mcu](https://wiki.oevsv.at/wiki/Benutzer:Oe1mcu) [\(Diskussion](https://wiki.oevsv.at/w/index.php?title=Benutzer_Diskussion:Oe1mcu&action=view) | [Beiträge](https://wiki.oevsv.at/wiki/Spezial:Beitr%C3%A4ge/Oe1mcu)) . . (214 Bytes) (+214 Bytes) . . (Die Seite wurde neu angelegt: == APRS == Für alle die, in dieser aufregenden Betriebsart QRV werden möchten, bietet es sich, an das notwendige Zubehör selbst zu basteln. [[Projekte|Zurück zu ...)

Gewählte